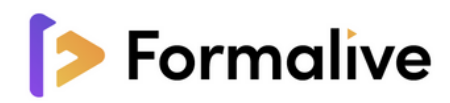

# **Formation ADOBE INDESIGN**

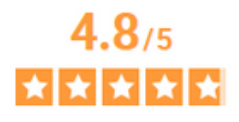

Avis Vérifiés Basé sur 570 avis soumis <sup>6</sup> à un contrôle Voir l'attestation de

<sup>The</sup><br>Picture of<br>Dorian Gray

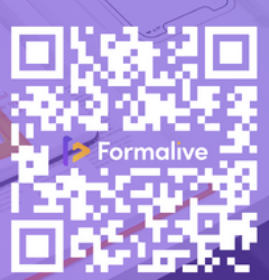

f

 $\bigcirc$ 

in

 $\blacktriangleright$ 

04 48 20 26 67

 $\circledcirc$ 

contact@formalive.fr

www.formalive.fr

Ξ

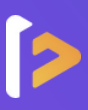

# **Objectifs**

Maitriser les fonctions fondamentales du logiciel InDesign

- Les premiers pas, l'interface et le paramétrage de documents
- Le texte, dessiner des formes, les outils, les contours et la gestion des couleurs
- Importer et utiliser des images, utiliser les cadres
- Utiliser repères, gabarits et alignements
- Les effets, les liens et la correction des erreurs d'image et de texte
- Réaliser vos premiers documents grâce à de nombreux ateliers et exercices
- Exporter ses documents

### **Méthode pédagogique**

Vous disposerez d'une évaluation diagnostique, d'auto-évaluations, et de modules de cours et d'entrainements comportant des leçons, des applications, des quizz, des exercices et des évaluations sur chaque fonctionnalité présentée.

Vous bénéficierez d'un contenu interactif et ludique accompagné de votre formateur attitré tout au long de votre formation. Chaque formation répond au référentiel de la certification que vous obtiendrez.

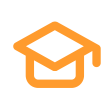

### **Certification**

Obtenez votre certification **RS6206 - Tosa Indesign** Code(s) NSF : 326 : Informatique, traitement de l'information, réseaux de transmission

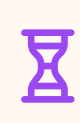

### **Durée**

Réalisable jusqu'à 3 mois : La formation dure environ 14H.

### **Accessibilité Paiement**

Les personnes en situation de handicap sont priées de nous consulter, pour évaluer ensemble un dispositif adapté.

**Délais**

14 jours ouvrables (financement CPF) Inscription toute l'année.

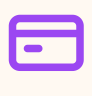

**À partir de 890€**

CPF / Financement publics / OPCO / Financement personnel avec Facilité de paiement.

### **Prérequis**

Pas de connaissances particulières demandées. Peu importe votre niveau, vous bénéficiez du programme d'apprentissage dans son intégralité.

Disposer d'un ordinateur avec une connexion internet est obligatoire pour suivre la formation.

Avoir un bon niveau en Français / Être autonome avec les outils informatiques.

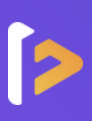

### **MANIEZ INDESIGN COMME UN PRO !**

### **NIVEAU 1 - INITIATION**

### **Module 1 :** Les premiers Pas sur InDesign

Création d'un nouveau document | Présentation rapide de l'interface | Personnalisation de l'espace de travail | Navigation entre les pages

### **Module 2 :** Le paramétrage de document

Présentation des repères d'un document | Fond perdu | Changer un format | Changer marges et colonnes | Onglet Propriété

### **Module 3 :** Les bases du texte

- Mettre de la couleur dans une forme | Différence entre RVB et CMJN | faire un dégradé de couleur | Retrait d'une couleur | Contour de fond | Utiliser l'outil Pipette
- Création d'un bloc de texte | Changement de caractères d'un texte | Option de paragraphe | Création de colonnes dans un bloc | Exercice instruction et solution

### **Module 4 :** Les couleurs et contours

Types de contours | Changement du style des extrémités | Différence entre RVB et CMJN | Mettre en couleur une forme | Création d'un dégradé de couleur dans une forme | Présentation du nuancier | Outil pipette

### **Module 5 :** Les images

Import d'images | Modification des paramètres d'une image | Déplacement d'une image dans le cadre

### **Module 6 :** Les gabarits et alignement

Création d'un premier gabarit | Libération des éléments du gabarit | Alignement des objets et répartition de l'espace

### **Module 7 :** Les affichages et repères

Placement des règles sur le document | Les repères commentés | Grille et magnétisme | Réglage des paramètres de la grille

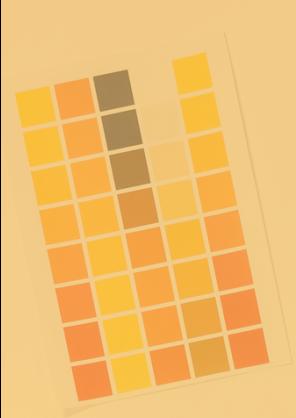

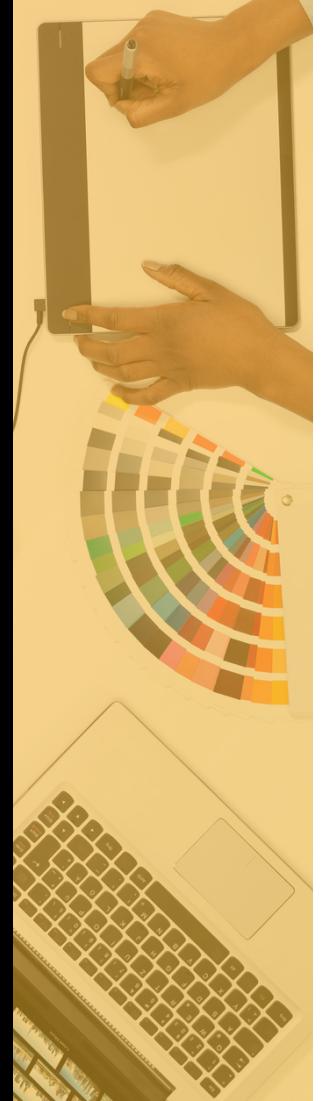

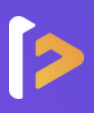

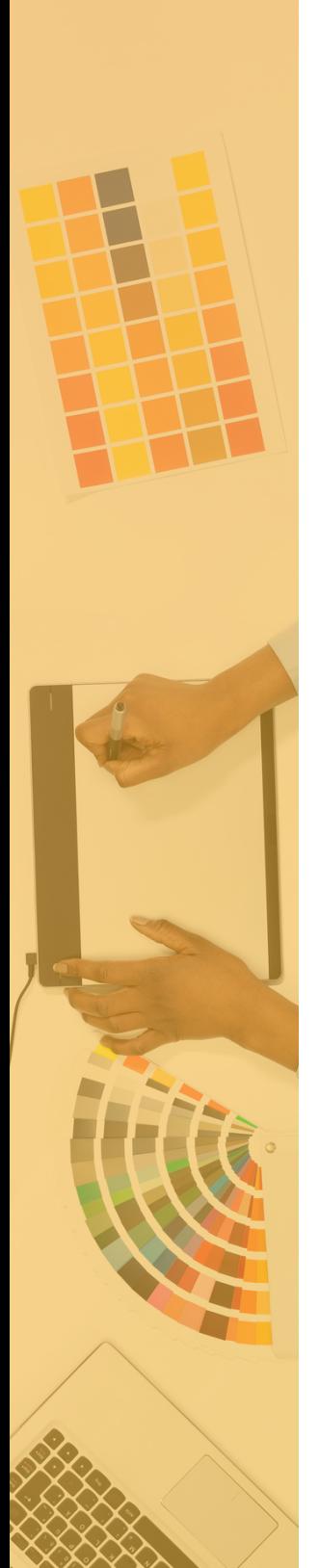

### **Module 8 :** Les alignements et symboles

Alignement de l'objet | alignement par rapport à un repère | Répartition des objets et de l'espacement | Astuce sur l'alignement | créer un nouveau symbole | Pulvérisation et modification de symbole

### **Module 9 :** Les effets

Transparence d'un objet ou d'un texte | Effet ombre portée | Contour progressif

### **NIVEAU 2 - INTERMÉDIAIRE**

### **Module 1 :** Le texte

Habillage de texte | Chaînage de texte | Style de caractères | Style de paragraphe | Vectorisation du texte | Bloc ancre | Modifier la casse | correction orthographique |

### **Module 2 :** Les images

Import d'images en nombre | Détourage des images dans InDesign | Modification des images au format Photoshop

### **Module 3 :** Les nouveautés

Reconnaissance des images similaires | Importation des fichiers svg | Texte variable | Règles de colonne

### **Module 4 :** Autres fonctionnalités

Création d'un gabarit | Onglet page | Pathfinder | Onglet transformation | Générer des QR codes | Convertir des formes | Les contours

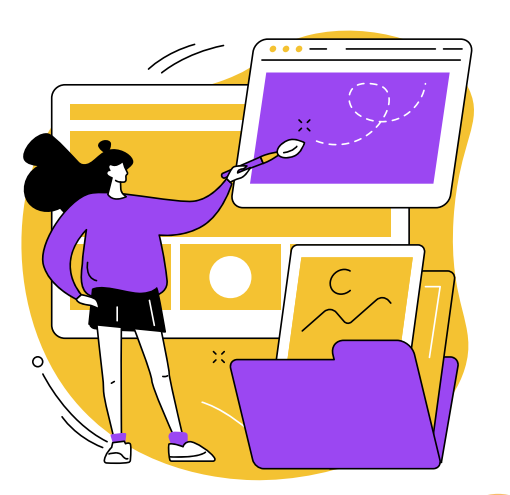

" **Le [design,](https://citation-celebre.leparisien.fr/citations/144549) c'est rendre la [pensée](https://citation-celebre.leparisien.fr/citations/144549) visible.** Anonyme

77

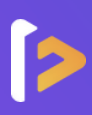

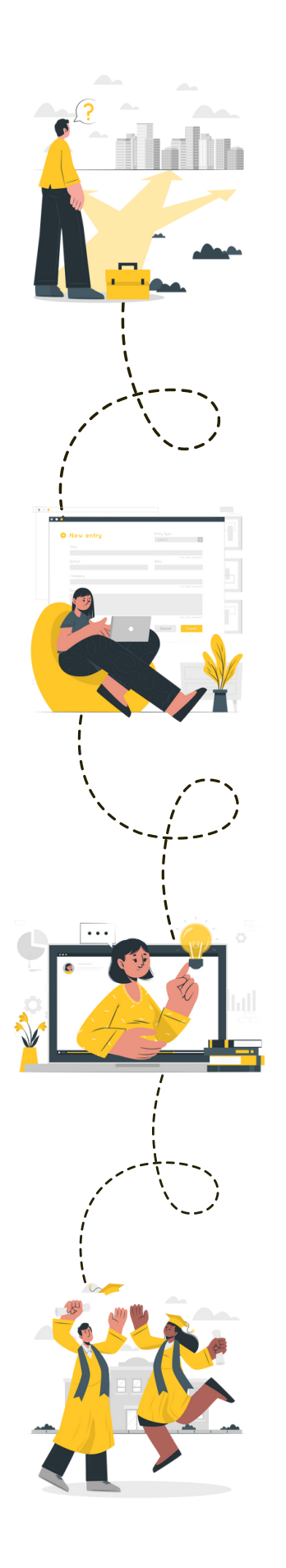

### **Étape 1 :** le choix de votre parcours

**Un conseiller de formation vous contacte, et vous guide au mieux dans votre choix de parcours**

C'est la première communication, soyez vous-même, il n'y a pas de limites à votre projet ! Faites part de toutes vos envies à votre conseiller et comptez sur lui pour vous trouver la formation qui vous convient et mener à bien votre projet.

### **Étape 2 :** l'inscription

### **Vous avez choisi votre parcours, c'est l'heure de votre inscription**

Votre conseiller vous accompagnera pas à pas tout au long du processus d'inscription et de financement pour vous faciliter la tâche !

Cela ne prend que quelques minutes et l'inscription est parfaitement sécurisée !

### **Étape 3 :** le démarrage de la formation

### **Le début d'une belle aventure à vos côtés**

Un rendez-vous découverte est mis en place avec votre coach attitré avant de commencer votre formation. Ce RDV vous permet de découvrir la plateforme ainsi que le déroulement de votre formation.

### **Étape 4 :** votre bilan pédagogique

### **Félicitations !**

Vous avez terminé votre parcours de formation. Recevez l'attestation de réussite, faites le point avec votre coach et inscrivez-vous à la certification. Vous êtes prêt à décupler votre créativité !

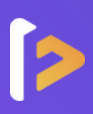

Formalive est l'organisme de formation à distance qui **propulse** votre carrière professionnelle. Dès sa création, Formalive a mis tous ses efforts dans l'**innovation** et a adapté ses méthodes d'apprentissage, au marché de l'emploi et aux besoins de ses apprenants.

Portée par ses sens d'**engagement** et de **réussite**, Formalive voit ses valeurs inscrites dans sa stratégie, dans l'esprit de ses collaborateurs ainsi que dans le choix de ses apprenants et partenaires.

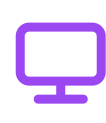

**Un apprentissage flexible**

Accédez à vos cours en ligne 24h/24 et 7j/7 depuis le support de votre choix (pc, tablette ou smartphone).

### **Un suivi privilégié**

Profitez d'un accompagnement tout au long de votre formation par un formateur spécialisé et un coach expert.

### **Samuel. C** L'expert

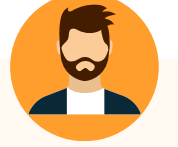

Votre formateur attitré et expert dans son domaine animera les classes virtuelles et abordera avec vous, les thématiques les plus demandées.

### **Un financement simplifié**

Maîtrisez le coût de votre formation en la finançant en 1, 4 ou 10 fois.

### **Des certifications reconnues**

Boostez votre carrière avec des certifications enregistrées chez France Compétences et reconnues sur tout le territoire européen.

### **Evan** Coach personnel

Un coach professionnel attitré est à votre disposition tout au long de votre formation ! Le coach est là pour vous accompagner, vous conseiller et vous motiver.

Merci pour cette formation ! Contrairement aux autres formations que j'ai pu suivre, vous n'avez pas oublié la partie créativité. Car c'est quand même la base de notre métier de graphiste.

**Jérémy**

### **FORMALIVE EN 2023 C'EST :**

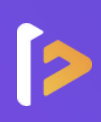

# **1 459**

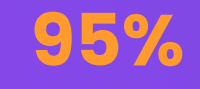

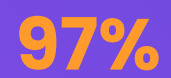

### Apprenants formés\*

Taux de réussite\*

Taux de satisfaction\*

\* Apprenants formés : Nombre de stagiaire ayant démarré une formation en 2023.

\* Taux de réussite : Part moyenne de nos apprenants ayant terminé leur formation en 2023.

\* Taux de satisfaction : Résultat basé sur une enquête à chaud réalisée auprès des apprenants

ayant suivi une formation en 2023.

## **NOS MASTERCLASS - UNE EXCLUSIVITÉ CHEZ FORMALIVE** Pour une expérience de formation unique et enrichissante !

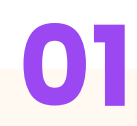

### **À qui sont destinées nos Masterclass ?**

Les Masterclass sont accessibles à tous les apprenants Formalive. Le nombre de places étant illimités, tous les apprenants concernés peuvent participer.

### **Quelles sont les objectifs des Masterclass ?**

L'objectif est de permettre aux apprenants d'approfondir leurs réflexions sur des thématiques précises et de créer un lien entre les apprenants.

# **01 02 03**

### **Quand et comment se dérouleront les Masterclass ?**

Chaque semaine, les apprenants pourront accéder à des classes virtuelles depuis la plateforme d'apprentissage.

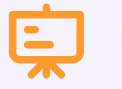

## **Nos thématiques**

- **Management :** 2 thématiques par mois
- **Bureautique :** 1 thématique par mois
- **Retour à l'emploi :** 1 thématique par mois
- **Secrétaire médicale :** 1 thématique par mois

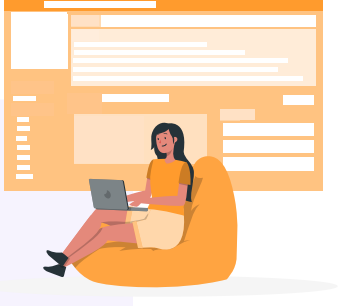

**Découvrez les compétences d'un manager inspirant et efficace !**

- Manager à distance à l'ère du télétravail
- Gestion de projet : ouvert à tous
- Encourager la créativité dans son équipe
- Gérer les résistances au changement
- Techniques de gestion de conflit
- Développer les compétences de mes collaborateurs : comment faire ?
- Assertivité et communication non-violente
- Manager les différentes générations (X, Y, Z)
- Le rôle du manager dans le bien-être au travail

### **Boostez votre retour à l'emploi !**

Réaliser un CV attractif et une lettre de motivation percutante

### **Devenez Secrétaire assistant médico-social !**

- Le métier de SAMS
- Le passage du Titre
- Le dossier professionnel

### **Productivité et efficacité : devenez un expert en bureautique !**

- Excel : Créer un tableau et le mettre en forme
- Word : Les indispensables (tabulations, tableaux, publipostage)
- Excel : Savoir réaliser les conditions et recherche
- PowerPoint : Toutes les clefs pour réaliser un diapo pro
- Excel : Créer des factures ou devis

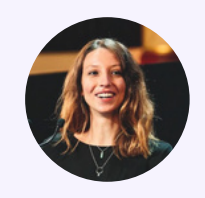

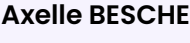

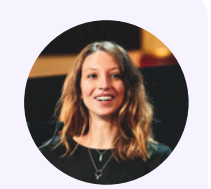

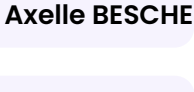

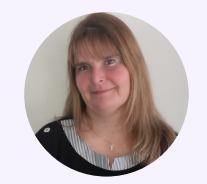

**Delphine COCHET**

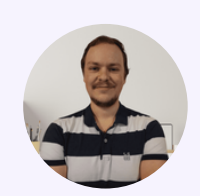

**Evan FOL**

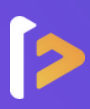

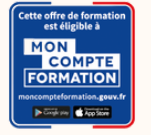

### **Le compte Personnel de Formation**

Pour les salariés, les demandeurs d'emploi et tout détenteur de crédits personnels de formation

### **Les avantages**

- **Financement partiel ou intégral**
- **Inscription sous 14 jours**
- **Inscription sécurisée via France** connect+

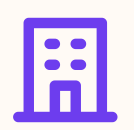

### **Financement par votre employeur**

Pour les salariés

### **Les avantages**

- **Financement partiel ou intégral**
- Choix de votre date de début de formation
- Des dispositifs variés

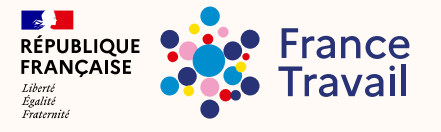

Pour les demandeurs d'emploi, dirigeants d'entreprise, freelances, travailleurs indépendants et étudiants

### **Les avantages Les avantages**

- **Financement partiel ou intégral**
- Choix de votre date de début de formation
- Nombreuses structures de financement, et des dispositifs variés (AIF, FAF, etc.)
- Rémunération possible par votre financeur

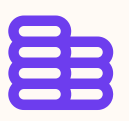

### **Financements publics Une formule plus flexible et à la carte**

Pour tous

- Facilités de paiement
- ▶ Choix de votre date de début de formation
- **Paiement sécurisé**

### **UnUe ne so solution pour tous ! lution pour tous !**

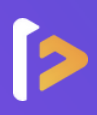

# **NOS TARIFS ADAPTÉS À VOS BESOINS**

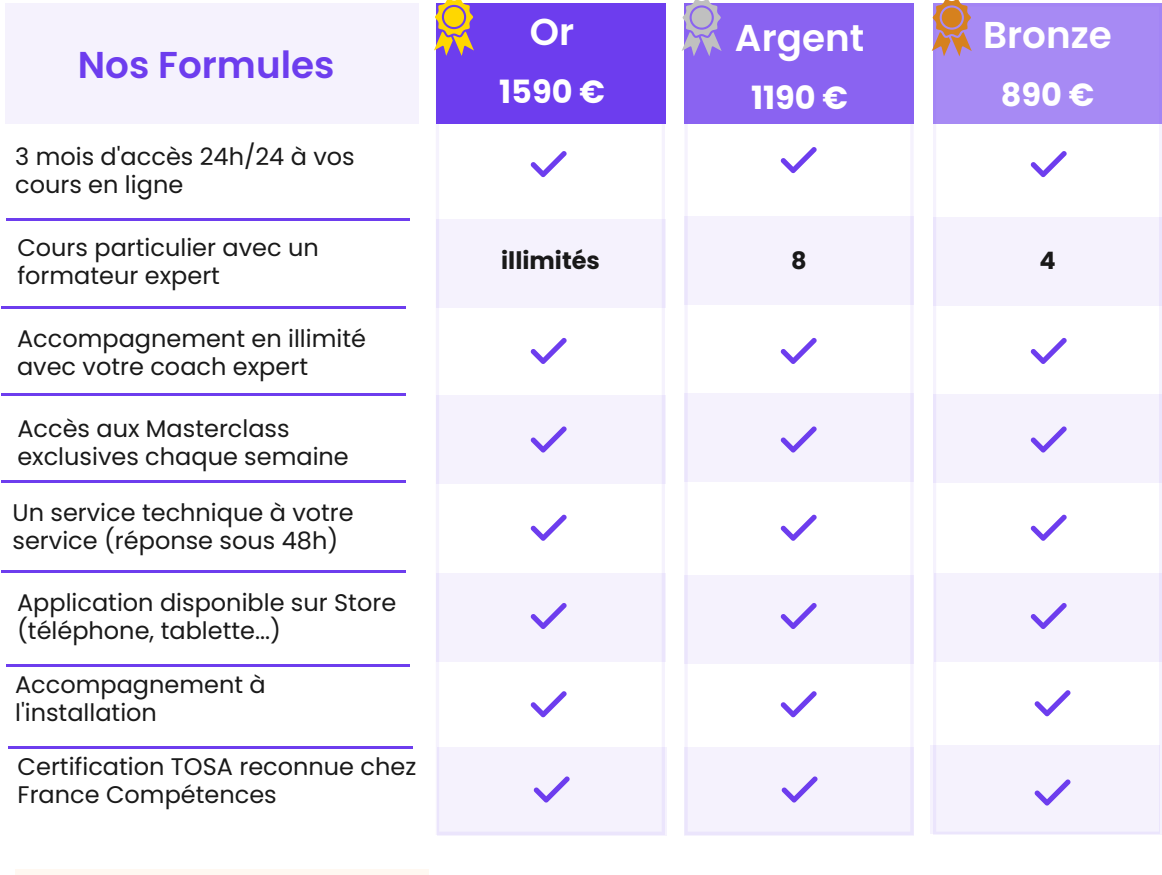

### **En exclusivité**

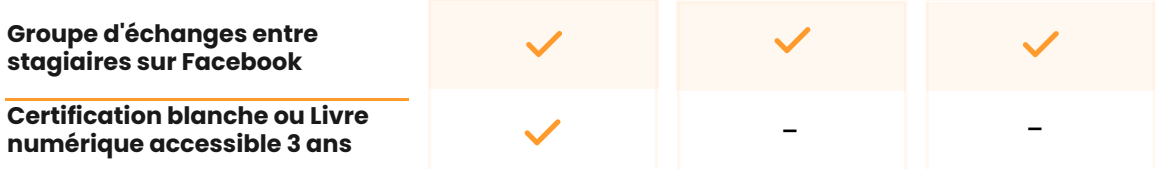

### **SAS FORMALIVE - www.formalive.fr**

Déclaration d'activité N°76341041634 auprès de la préfecture de Montpellier SIRET 85387084800035 - NAF : 8559A